<<Visual FoxPro

<<Visual FoxPro

- 13 ISBN 9787040243536
- 10 ISBN 7040243539

出版时间:2011-11-01

页数:344

PDF

更多资源请访问:http://www.tushu007.com

, tushu007.com

, tushu007.com

<<Visual FoxPro

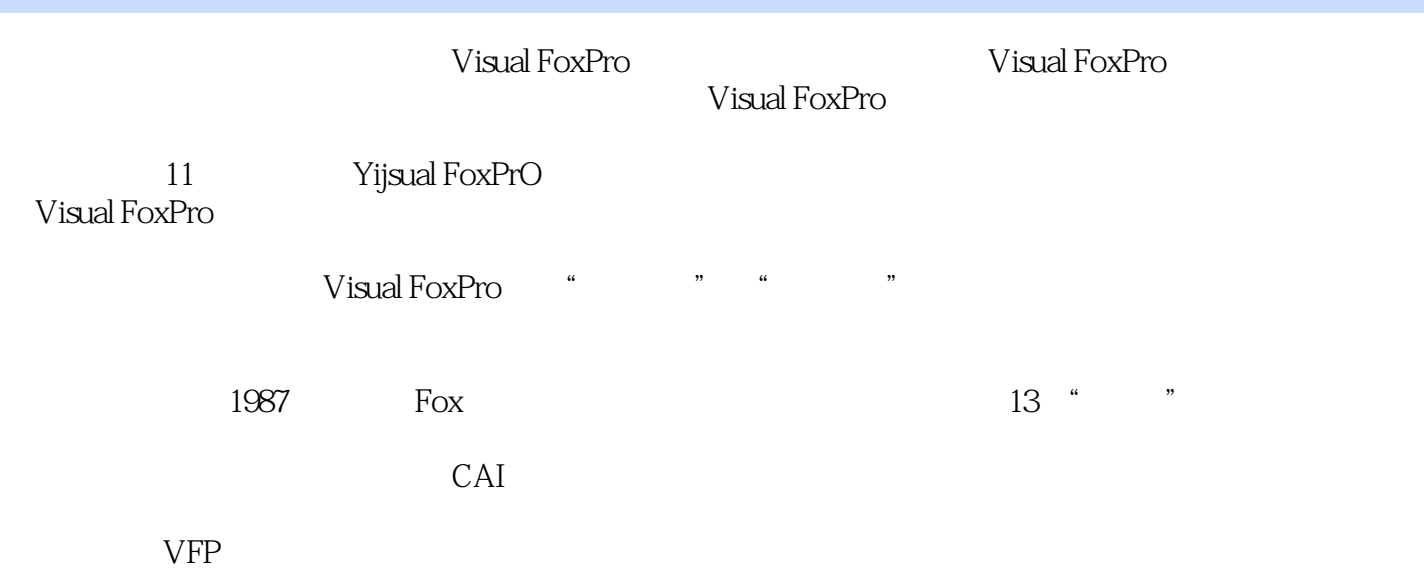

, tushu007.com

## <<Visual FoxPro

2006-2010<br>887 Fox 1987 $\frac{1}{8}$ 

 $23$  Fox 13 主持的"数据库程序设计基础(VFP)"课程获国家精品课程称号。 , tushu007.com

## <<Visual FoxPro

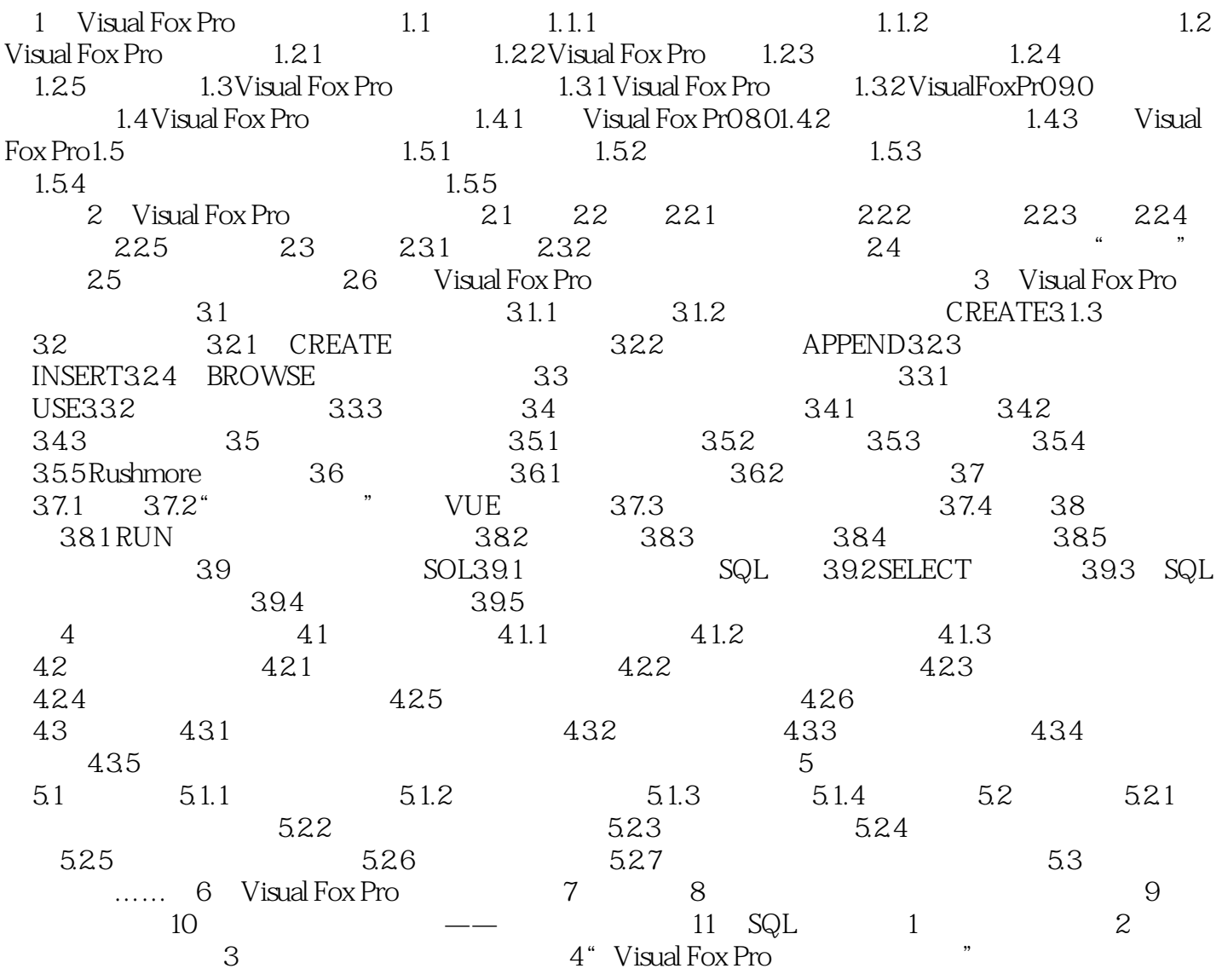

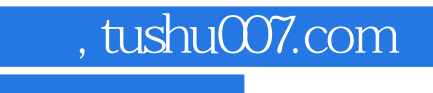

## <<Visual FoxPro

本站所提供下载的PDF图书仅提供预览和简介,请支持正版图书。

更多资源请访问:http://www.tushu007.com